Pack Safety **Pack Safety Pack** Safety **Pack Pack** Safety

**SAFELINE®** 

- Niveau 0: Pas de message de connexion
- Niveau 1: Message de connexion réseau
- Niveau 2: Safeline  $^{\circledR}$ : Message indiquant avec qui nous sommes connectés

Note : Le nombre de messages audios peut être réduit dans la configuration logicielle : Onglet configuration messages

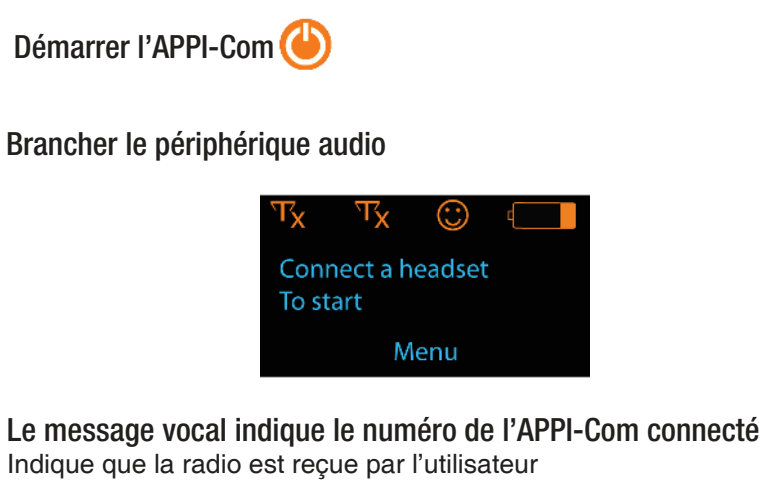

CE MODE IMPOSE DE CONNECTER SON CASQUE (FILAIRE OU BLUETOOTH) POUR REJOINDRE LE GROUPE. (ÉTAPE 2)

## 4 Connexion aux autres radios

3

2

5

Si le périphérique audio est déconnecté, la connexion est interrompue et l'écran revient à l'étape précédente (étape 3).

le message «multi-connecté» indique que vous êtes connecté à au moins une radio multi

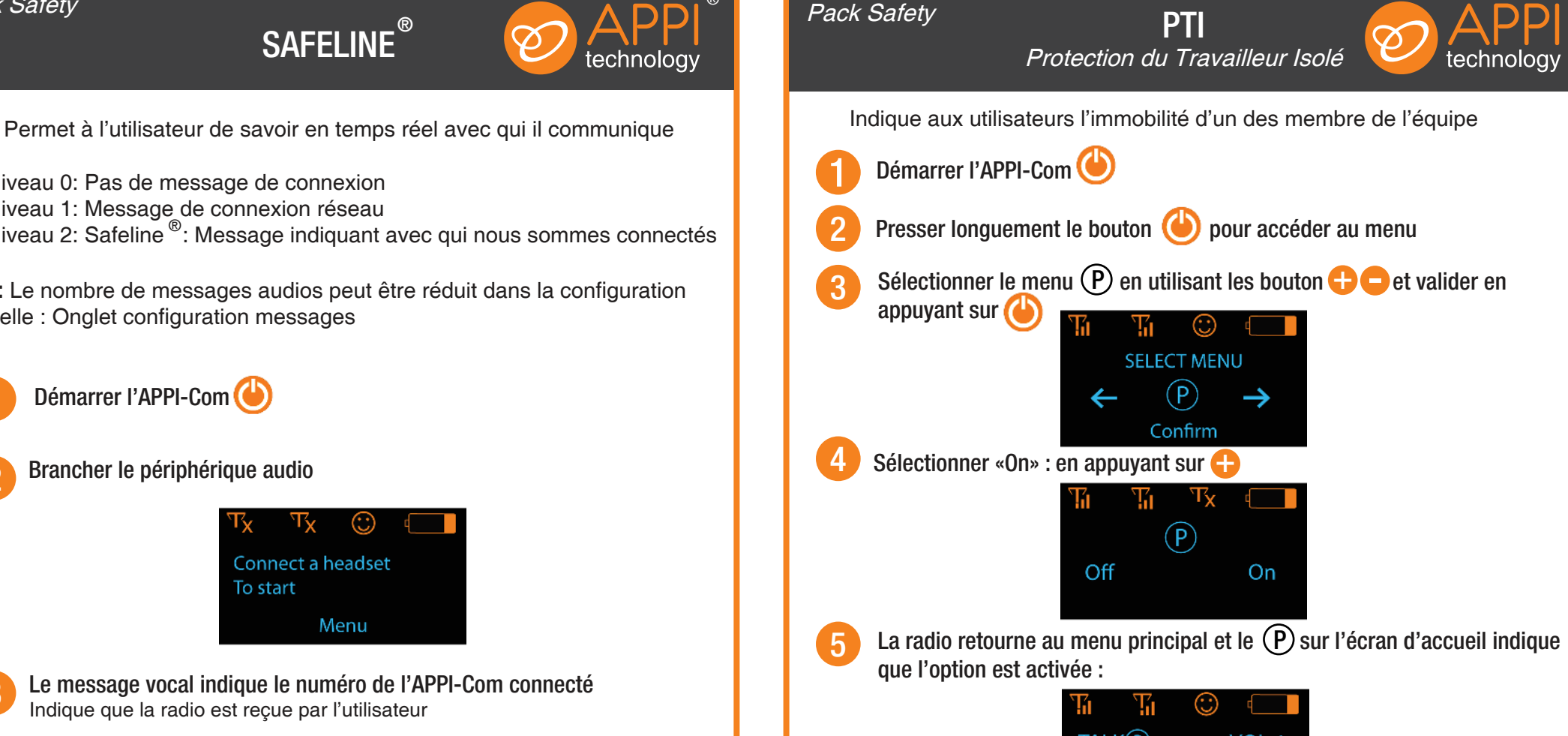

® ®

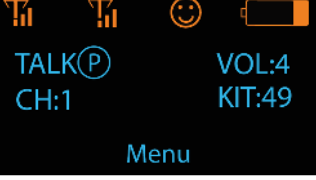

Désactivation du PTI : étapes 2,3 identiques, et étape 4 : «Off» en appuyant sur le  $\bigodot$ En cas d'immobilité :

- PRÉ-ALERTE : signal d'alerte sonore à l'utilisateur pour indiquer son état d'immobilité
- ALERTE : message vocal aux autres membres de l'équipage (ex : «APPI-Com 1 immobile») + indication sonore à l'utilisateur immobile

Important : La fonction PTI n'est pas disponible sur les radios en mode multi. Le logiciel de configuration vous permet de configurer le PTI «onglet configuration». (Démarrage auto ou manuel, délai + délai de répétition du message, délai entre préalerte et alerte vocale)